## Sátorkölcsönzés

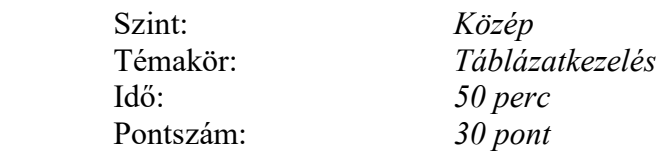

Egy iskola rendelkezik 10 db 3 személyes, 10 db 4 személyes és 10 db 5 személyes sátorral, amelyeket az iskola által szervezett túrákra, sátortáborokra kikölcsönöz a tanulóknak. A nyilvántartás.txt fájl tabulátorokkal elválasztott adatokat tartalmaz egy tanév sátorkölcsönzéseiről.

- 1. Nyissa meg a fájlt táblázatkezelő programban és mentse el a saját könyvtárába sátor néven a programnak megfelelő formátumban!
- 2. Nevezze át a munkalapot 2003-2004 névre! Formázza a táblázatot a kapott mintának megfelelően!
- 3. Rendezze sorba az adatokat a kölcsönzés dátuma szerint!
- 4. A táblázat alatt válaszoljon az alábbi kérdésekre függvények segítségével. Minden kiszámolt érték elé írjon elnevezést.
	- a) Melyik évfolyamra járt / jártak a legfiatalabb kölcsönző / kölcsönzők?
	- b) Számolja ki, hogy átlagosan hány napra kölcsönözték a sátrakat! Az eredményt egészre kerekítve adja meg, és formátumként állítsa be, hogy nap legyen a mértékegység!
- 5. Számolja össze függvény segítségével, hogy hányszor kölcsönöztek 3, hányszor 4 és hányszor 5 személyes sátrat ebben a tanévben, majd készítse el ezeknek az adatoknak az egymáshoz való viszonyát jól szemléltető diagramot! Használjon diagramcímet, jelenítse meg a feliratokat és a százalékértékeket is!
- 6. Adja meg az egyik leghosszabb időre sátrat kölcsönző tanuló nevét!
- 7. Bővítse a táblázatot egy "Visszaadás dátuma" nevű oszloppal, majd az I3 cellába írjon egy 4-es értéket és fölé az I2-es cellába feliratként: "Türelmi idő (nap)". Töltse fel a "Visszaadás dátuma" oszlopot képlet segítségével, amelyből megtudhatjuk, hogy a türelmi időt is beleértve, dátum szerint mikor kell visszavinni a kölcsönzött sátrat!
- 8. Írja be az élőfejbe balra a vizsga dátumát, jobbra pedig a saját vizsgaazonosító kódját.